## **Ruby master - Feature #11420**

## **Introduce ID key table into MRI**

08/06/2015 08:54 AM - ko1 (Koichi Sasada)

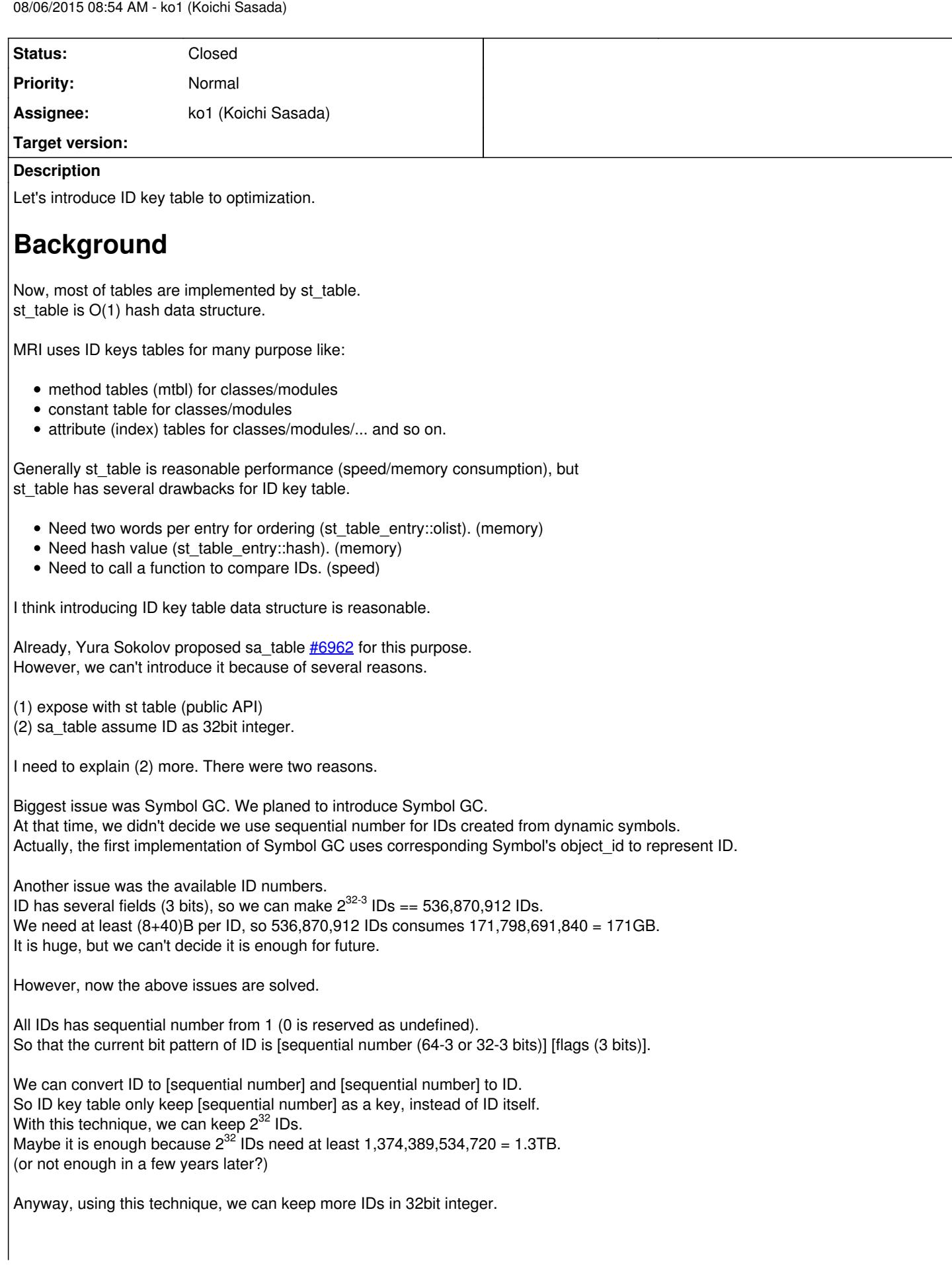

# **Implementation**

I want to introduce "struct rb id table" data structure for MRI interpreter private data structure.

id table.h declare only common functions. [https://github.com/ko1/ruby/blob/6682a72d0f46ab3ae4c069a9e534dc0c050363f7/id\\_table.h](https://github.com/ko1/ruby/blob/6682a72d0f46ab3ae4c069a9e534dc0c050363f7/id_table.h)

Each functions can be implemented any algorithms.

I wrote several variations.

- (1) Using st (same as current implementation)
- (2) Using simple array

(3) Using simple array with sequential number of ID instead of ID itself. Linear search for look up.

- (4) Using simple array with sequential number of ID instead of ID itself, and sorted. Binary search for look up.
- (5) Using funny falcon's Coalesced Hashing implementation [Feature [#6962\]](https://bugs.ruby-lang.org/issues/6962)

Generally, array implementation seems bad idea, but my implementation for (3), (4) uses dense array of 32bit integers, so that cache locality is nice when it is enough small table  $(16 \text{ entries} == 64B)$ .

Here is a small benchmark to measure memory consumption:

```
require 'objspace'
def make_class method_num
    Class.new{
        method_num.times{|i|
            define_method("m#{i}"){
             }
        }
    }
end
C = make_class(10_000)
p ObjectSpace.memsize_of(C)
 END
 # of methods   |     10K     20K
                       ---------------------------------
(1) st : 496,560 992,944
(2) list(ID key): 262,296 524,440
(4) list(sorted): 196,760 393,368
(5) CHashing    : 262,296 524,440
                                                       (Bytes)
```
I found that most of method tables are 0 or a few entries.

method\_number.png This is a survey of method number on simple rails app (development mode). X axis shows method number and Y axis shows the number of classes/modules which have method number == X-axis.

This picture shows that 3500 classes/modules has 0 methods. Only a few classes/modules has over 100 methods.

So combination with array (for small number of entries) and hash (for larger number of entries) will be nice.

Now I replace type of m\_tbl to this struct. See all of implementation. <https://github.com/ruby/ruby/compare/trunk...ko1:mtbl>

# **Conclusion**

We can compete algorithms :)

## **Related issues:**

Related to Ruby master - Feature #6962: Use lighter hash structure for method... **Closed**

## **Associated revisions**

## **Revision c35ff11a - 08/12/2015 08:43 AM - ko1 (Koichi Sasada)**

- id table.h: introduce ID key table. [Feature #11420] This table only manage ID->VALUE table to reduce overhead of st. Some functions prefixed rb\_id\_table\_\* are provided.
- id\_table.c: implement rb\_id\_table\_\*. There are several algorithms to implement it. Now, there are roughly 4 types:
	- $\circ$  st array
	- o hash (implemented by Yura Sokolov)
	- mix of array and hash The macro ID\_TABLE\_IMPL can choose implementation. You can see detailes about them at the head of id\_table.c. At the default, I choose 34 (mix of list and hash). This is not final decision. Please report your suitable parameters or your data structure.
	- symbol.c: introduce rb\_id\_serial\_t and rb\_id\_to\_serial() to represent ID by serial number.
	- o internal.h: use id\_table for method tables.
	- class.c, gc.c, marshal.c, vm.c, vm\_method.c: ditto.

git-svn-id: svn+ssh://ci.ruby-lang.org/ruby/trunk@51541 b2dd03c8-39d4-4d8f-98ff-823fe69b080e

## **Revision 51541 - 08/12/2015 08:43 AM - ko1 (Koichi Sasada)**

- id table.h: introduce ID key table. [Feature #11420] This table only manage ID->VALUE table to reduce overhead of st. Some functions prefixed rb\_id\_table\_\* are provided.
- id\_table.c: implement rb\_id\_table\_\*. There are several algorithms to implement it. Now, there are roughly 4 types:
	- st array
	- o hash (implemented by Yura Sokolov)
	- o mix of array and hash The macro ID\_TABLE\_IMPL can choose implementation. You can see detailes about them at the head of id\_table.c. At the default, I choose 34 (mix of list and hash). This is not final decision. Please report your suitable parameters or your data structure.
	- symbol.c: introduce rb\_id\_serial\_t and rb\_id\_to\_serial() to represent ID by serial number.
	- $\circ$  internal.h: use id table for method tables.
	- o class.c, gc.c, marshal.c, vm.c, vm\_method.c: ditto.

#### **Revision 51541 - 08/12/2015 08:43 AM - ko1 (Koichi Sasada)**

- id table.h: introduce ID key table. [Feature #11420] This table only manage ID->VALUE table to reduce overhead of st. Some functions prefixed rb\_id\_table\_\* are provided.
- id\_table.c: implement rb\_id\_table\_\*. There are several algorithms to implement it. Now, there are roughly 4 types:
	- st
	- array
	- hash (implemented by Yura Sokolov)
	- mix of array and hash The macro ID\_TABLE\_IMPL can choose implementation. You can see detailes about them at the head of id\_table.c. At the default, I choose 34 (mix of list and hash). This is not final decision. Please report your suitable parameters or your data structure.
	- symbol.c: introduce rb\_id\_serial\_t and rb\_id\_to\_serial() to represent ID by serial number.
	- o internal.h: use id table for method tables.
	- o class.c, gc.c, marshal.c, vm.c, vm\_method.c: ditto.

## **Revision 51541 - 08/12/2015 08:43 AM - ko1 (Koichi Sasada)**

- id table.h: introduce ID key table. [Feature #11420] This table only manage ID->VALUE table to reduce overhead of st. Some functions prefixed rb\_id\_table\_\* are provided.
- id\_table.c: implement rb\_id\_table\_\*. There are several algorithms to implement it. Now, there are roughly 4 types:
	- st
	- array
	- o hash (implemented by Yura Sokolov)
	- mix of array and hash The macro ID\_TABLE\_IMPL can choose implementation. You can see detailes about them at the head of id\_table.c. At the default, I choose 34 (mix of list and hash). This is not final decision. Please report your suitable parameters or your data structure.
	- symbol.c: introduce rb\_id\_serial\_t and rb\_id\_to\_serial() to represent ID by serial number.
	- o internal.h: use id table for method tables.
	- o class.c, gc.c, marshal.c, vm.c, vm\_method.c: ditto.

## **Revision 51541 - 08/12/2015 08:43 AM - ko1 (Koichi Sasada)**

- id\_table.h: introduce ID key table. [Feature #11420] This table only manage ID->VALUE table to reduce overhead of st. Some functions prefixed rb id table \* are provided.
- id\_table.c: implement rb\_id\_table\_\*. There are several algorithms to implement it. Now, there are roughly 4 types:
	- st array
- hash (implemented by Yura Sokolov)
- mix of array and hash The macro ID\_TABLE\_IMPL can choose implementation. You can see detailes about them at the head of id\_table.c. At the default, I choose 34 (mix of list and hash). This is not final decision. Please report your suitable parameters or your data structure.
- symbol.c: introduce rb\_id\_serial\_t and rb\_id\_to\_serial() to represent ID by serial number.
- o internal.h: use id table for method tables.
- class.c, gc.c, marshal.c, vm.c, vm\_method.c: ditto.

#### **Revision 51541 - 08/12/2015 08:43 AM - ko1 (Koichi Sasada)**

- id table.h: introduce ID key table. [Feature #11420] This table only manage ID->VALUE table to reduce overhead of st. Some functions prefixed rb\_id\_table\_\* are provided.
- id\_table.c: implement rb\_id\_table\_\*. There are several algorithms to implement it. Now, there are roughly 4 types:
	- $\circ$ st
	- array
	- hash (implemented by Yura Sokolov)
	- o mix of array and hash The macro ID\_TABLE\_IMPL can choose implementation. You can see detailes about them at the head of id\_table.c. At the default, I choose 34 (mix of list and hash). This is not final decision. Please report your suitable parameters or your data structure. symbol.c: introduce rb\_id\_serial\_t and rb\_id\_to\_serial() to represent ID by serial number.
	- $\circ$  internal.h: use id table for method tables.
	- class.c, gc.c, marshal.c, vm.c, vm\_method.c: ditto.

#### **History**

#### **#1 - 08/06/2015 08:56 AM - ko1 (Koichi Sasada)**

*- Related to Feature #6962: Use lighter hash structure for methods table, instance variable positions, constants added*

#### **#2 - 08/06/2015 08:56 AM - ko1 (Koichi Sasada)**

*- Related to Feature #11414: Relax ID table ordering added*

#### **#3 - 08/06/2015 12:08 PM - matz (Yukihiro Matsumoto)**

Go ahead and experiment the idea.

Matz.

#### **#4 - 08/06/2015 01:12 PM - ngoto (Naohisa Goto)**

*- Related to Feature #9638: [PATCH] limit IDs to 32-bits on 64-bit systems added*

#### **#5 - 08/06/2015 01:42 PM - ngoto (Naohisa Goto)**

Indeed, I'm using machines with 2TB or 3TB main memory, and theoretically the upper limit of  $1,374,389,534,720 = 1.3TB$ can be reached today. (though this may be very rare case in practice)

I think to prepare a compile-time option to extend ID bits is enough for now.

We need at least (8+40)B per ID, so 536,870,912 IDs consumes 171,798,691,840 = 171GB.

Is "(8+40)B" a typo of (8\*40)B ?

#### **#6 - 08/06/2015 02:02 PM - funny\_falcon (Yura Sokolov)**

Koichi Sasada , i've made another one "hash" for your experiments <https://github.com/ko1/ruby/pull/1>

#### **#7 - 08/06/2015 06:18 PM - ko1 (Koichi Sasada)**

On 2015/08/06 23:02, [funny.falcon@gmail.com](mailto:funny.falcon@gmail.com) wrote:

Koichi Sasada , i've made another one "hash" for your experiments

Thank you! Which implementation do you like?

--

// SASADA Koichi at atdot dot net

#### **#8 - 08/06/2015 06:54 PM - funny\_falcon (Yura Sokolov)**

Which implementation do you like?

The one which will be faster.

```
Quadratic probing is simpler, so if it is not slower (or with in couple of percents)
than coalesced chaining in usual application (big rails application :) ), then it is
certainly preferred.
```
If per-class method cache were merged/implemented, then sorted array will be enough (probably).

-- Sokolov Yura aka funny\_falcon

#### **#9 - 08/11/2015 01:02 PM - ko1 (Koichi Sasada)**

#### I added `mix' data structure.

[https://github.com/ko1/ruby/blob/f965b9bb3fc42cebb0dc30461a44bcf8fb550452/id\\_table.c](https://github.com/ko1/ruby/blob/f965b9bb3fc42cebb0dc30461a44bcf8fb550452/id_table.c)

#### I measured another script.

```
$classes = []
M = 4010_000.times{|i|
  \text{defs} = (1..M) \cdot \text{map} \{|e|    "def m#{e}; end"
  \}.join("\n")
    eval <<-EOS
    class C#{i}
        $classes << self
        #{defs}
    end
  F \cap S}
require 'objspace'
p $classes.reduce(0){|r, klass| r + ObjectSpace.memsize_of(klass)}
                                                                                   method# (M)
IMPL# 0<br>1.st 7,040,000 7,040,000 16,480,000 26,080,000 45,280,000
1:st         7,040,000       7,040,000       16,480,000      26,080,000      45,280,000 
11:list      5,280,000       6,560,000       10,400,000      15,520,000      25,760,000 
12:list      5,280,000       6,240,000       9,120,000       12,960,000      20,640,000 
21:hash      5,360,000       6,640,000       10,480,000      15,600,000      25,840,000 
22:hash      5,360,000       6,640,000       10,480,000      15,600,000      25,840,000 
31:mix       5,360,000       6,320,000       9,200,000       25,840,000      25,840,000
```
(Bytes)

Basically, we don't need to care about size for practical cases (small amount of methods) :p I will commit them soon.

### **#10 - 08/11/2015 01:11 PM - ko1 (Koichi Sasada)**

*- File measurement2.png added*

measurement2.png

### **#11 - 08/11/2015 04:20 PM - funny\_falcon (Yura Sokolov)**

Koichi Sasada, did you measure performance of mix approach compared to hash? Perhaps, threshold should be set to lower value than 32.

## **#12 - 08/11/2015 08:16 PM - ko1 (Koichi Sasada)**

*- File microbenchmark.pdf added*

Koichi Sasada, did you measure performance of mix approach compared to hash?

#### I made micro benchmark set.

```
require 'objspace'
require 'benchmark'
$results = []
insert_perf = []
hit_perf1 = []
hit_perf2 = []
miss_perf1 = []
miss_perf2 = []
srand(0)
0.step(to: 100, by: 10){|m|
  classes = []
defs = (1..m).map[|e|]    "def m#{e}; end"
   }.sort_by{rand}.join("\n")
  insert_perf << Benchmark.measure{
        10_000.times{|i|
            classes << Class.new{
                 eval(defs)
                def method_missing mid
                 end
            }
        }
    }.real
    objs = classes.map{|klass| klass.new}
  ms = (1..m) .map{ |i|  "m#{i}".to_sym}
  miss_m s = (1..m).map{}|i| "miss_m#{i}".to_sym}
    hit_perf1 << Benchmark.measure{
       10.times{
            objs.each{|obj|
        n = \text{rand}(m)        obj.send(ms[n]) if m > 0
            }
        }
   }.real
    hit_perf2 << Benchmark.measure{
       objs.each{|obj|
            10.times{
        n = \text{rand}(m)        obj.send(ms[n]) if m > 0
            }
    \lambda  }.real
    miss_perf1 << Benchmark.measure{
       10.times{
            objs.each{|obj|
        n = \text{rand}(m)        obj.send(miss_ms[n]) if m > 0
            }
        }
   }.real
    miss_perf2 << Benchmark.measure{
       objs.each{|obj|
            10.times{
        n = \text{rand}(m)        obj.send(miss_ms[n]) if m > 0
            }
        }
    }.real
    $results << classes.reduce(0){|r, klass| r + ObjectSpace.memsize_of(klass)}
}
puts "insert\t#{insert_perf.join("\t")}"
puts "hit_perf1\t#{hit_perf1.join("\t")}"
puts "hit_perf2\t#{hit_perf2.join("\t")}"
```

```
puts "miss_perf1\t#{miss_perf1.join("\t")}"
puts "miss_perf2\t#{miss_perf2.join("\t")}"
puts "mem\t#{$results.join("\t")}"
```
raw data is<https://docs.google.com/spreadsheets/d/1NEbb6p663rc6-6xLZyM2cZQqm1kr96FyCQsYGe6KfS0/edit?usp=sharing>

Charts are attached in one pdf file.

- $\bullet$  st is slow.
- surprisingly, other methods are not so different (at least under or equal 100 methods).  $\circ$  I expected that insertion is slow on list, but not so slow.
	- o I expected that lookup is fast on small list, but not so different.
- maybe we can make faster implementation (sophisticate).

Any verifications / reproducible benchmarks are welcome. Discourse benchmark?

#### **#13 - 08/11/2015 08:20 PM - ko1 (Koichi Sasada)**

Ah, I have important notice.

Now, I'm checking method table with Ruby's method definitions and Ruby's method invocations. They are heavy operations, so that they can hide overhead of table operations (but st was slow :p).

So if we apply this table to other purpose, we can see other effect.

#### **#14 - 08/12/2015 08:44 AM - ko1 (Koichi Sasada)**

*- Status changed from Open to Closed*

#### Applied in changeset r51541.

- id\_table.h: introduce ID key table. [Feature [#11420\]](https://bugs.ruby-lang.org/issues/11420) This table only manage ID->VALUE table to reduce overhead of st. Some functions prefixed rb\_id\_table \* are provided.
- id\_table.c: implement rb\_id\_table\_\*. There are several algorithms to implement it. Now, there are roughly 4 types:
	- st array
	- o hash (implemented by Yura Sokolov)
	- mix of array and hash The macro ID\_TABLE\_IMPL can choose implementation. You can see detailes about them at the head of id\_table.c. At the default, I choose 34 (mix of list and hash). This is not final decision. Please report your suitable parameters or your data structure.
	- symbol.c: introduce rb\_id\_serial\_t and rb\_id\_to\_serial() to represent ID by serial number.
	- o internal.h: use id\_table for method tables.
	- class.c, gc.c, marshal.c, vm.c, vm\_method.c: ditto.

#### **Files**

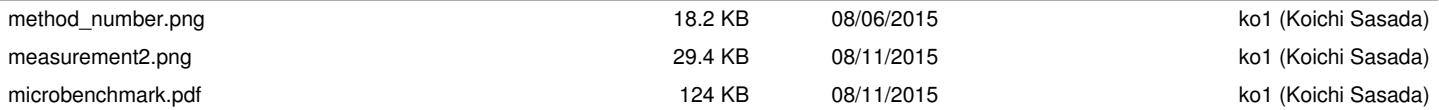